## 1. in the set of  $\mathcal{L}$

 $\mathbf{C}$  [1]

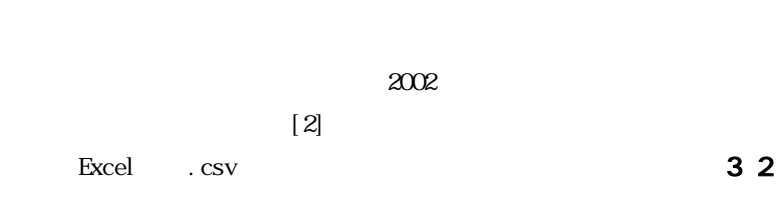

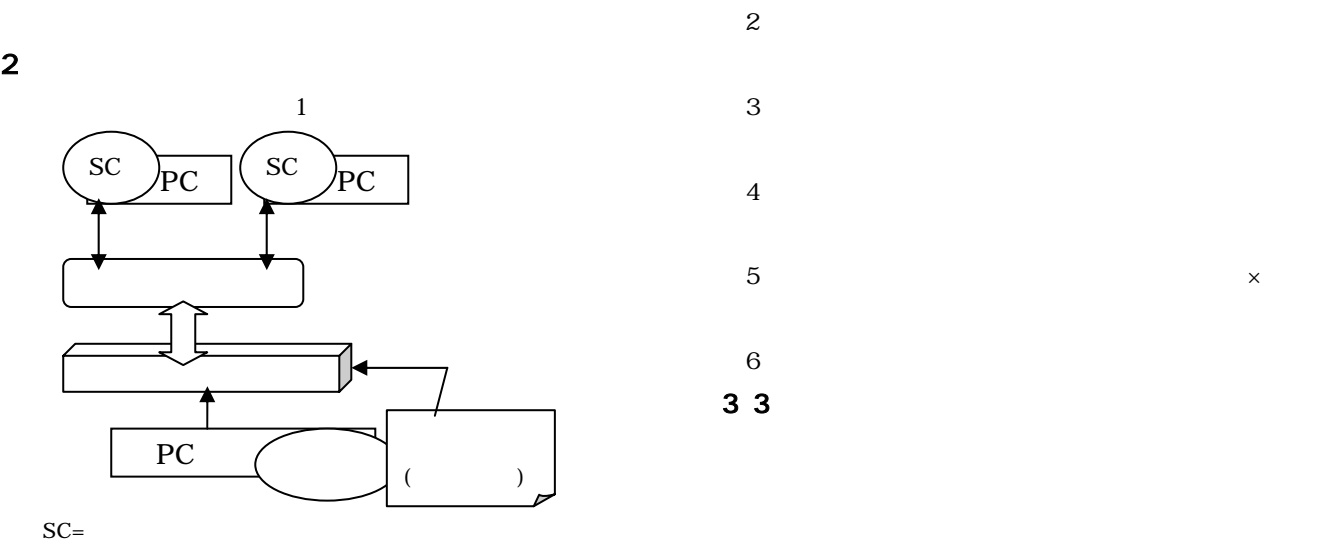

 $\times$ 

 $101$ 

 $3 \pm 1$ 

 $3.1$ 

1  $1$  $V$ isual C++[3]

 $CL1$   $CL2$   $CL3$ 

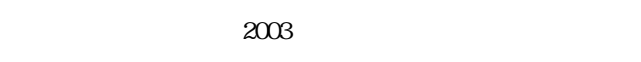

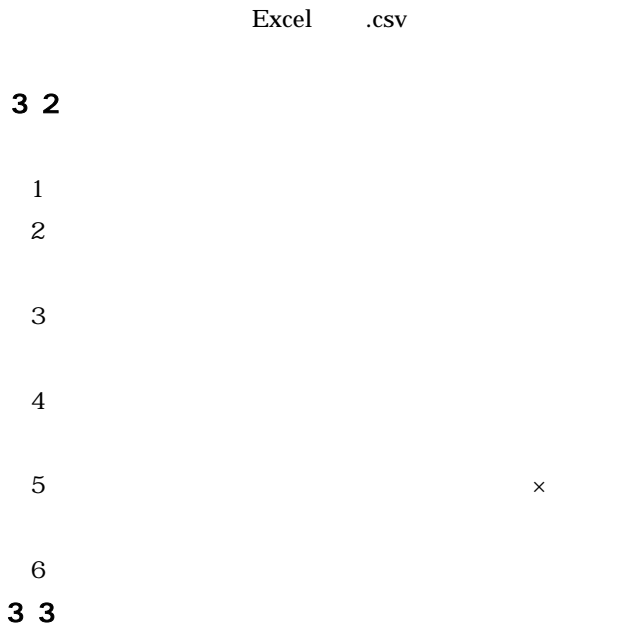

 $\sim$  2

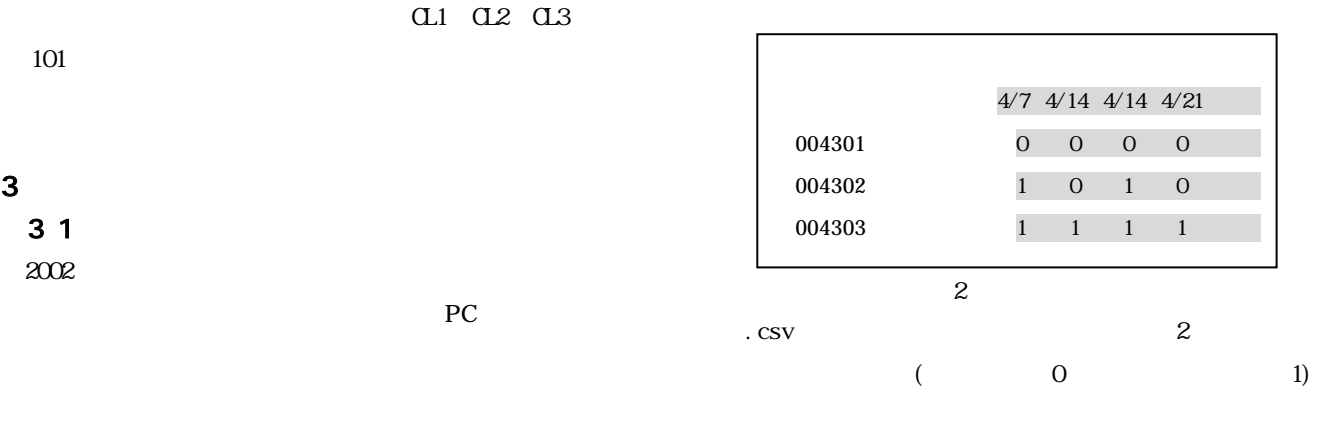

 $3$ 

 $\tilde{z}$ 

 $60 \t 4/14$ 

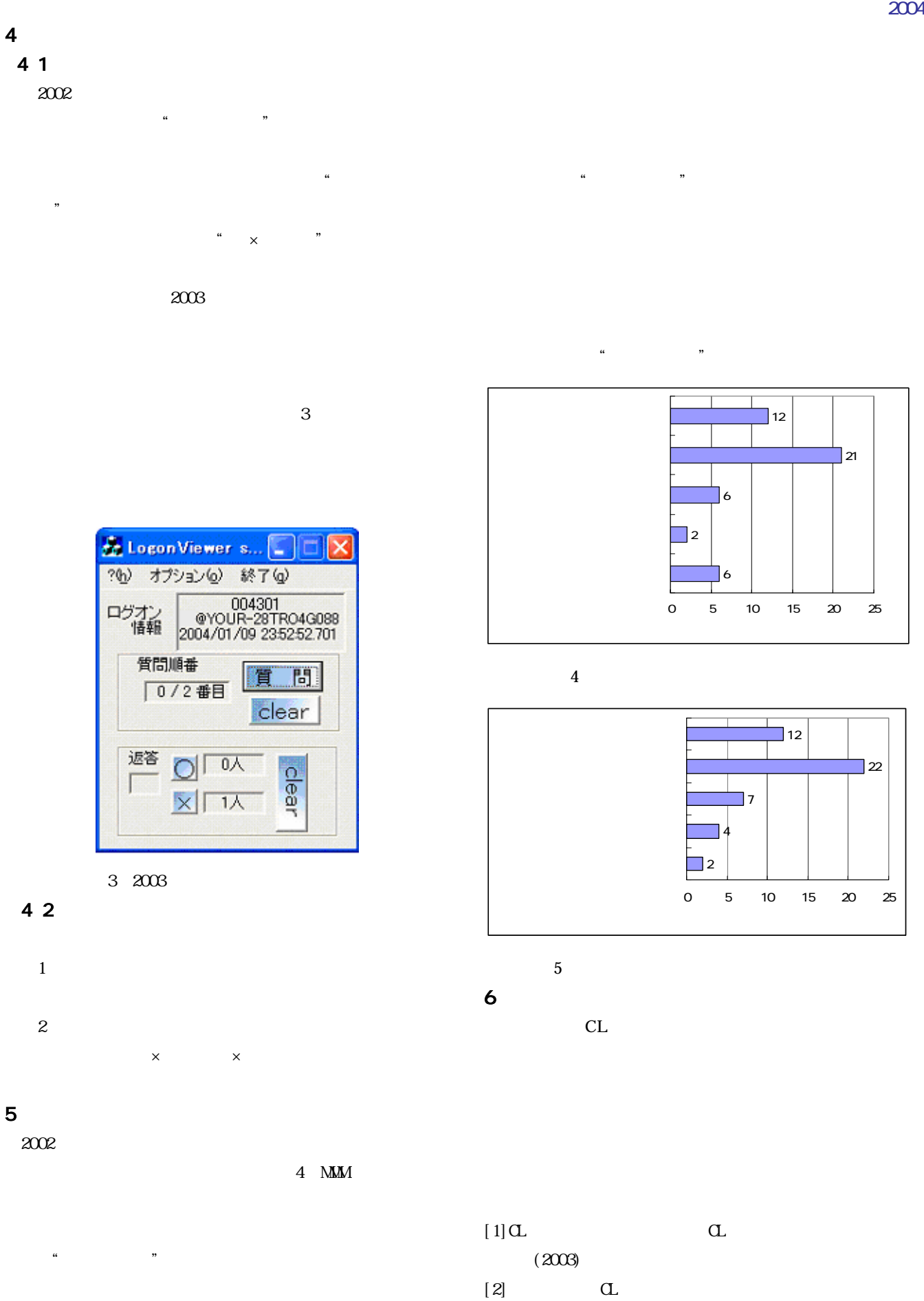

 $(2003)$ 

 $[3]$  Visual C++

 $(2000)$ 

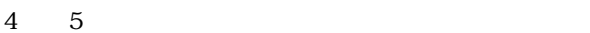

 $\sim$   $\times$   $\sim$  "

帝京大学理工学部情報科学科渡辺博芳研究室 2004